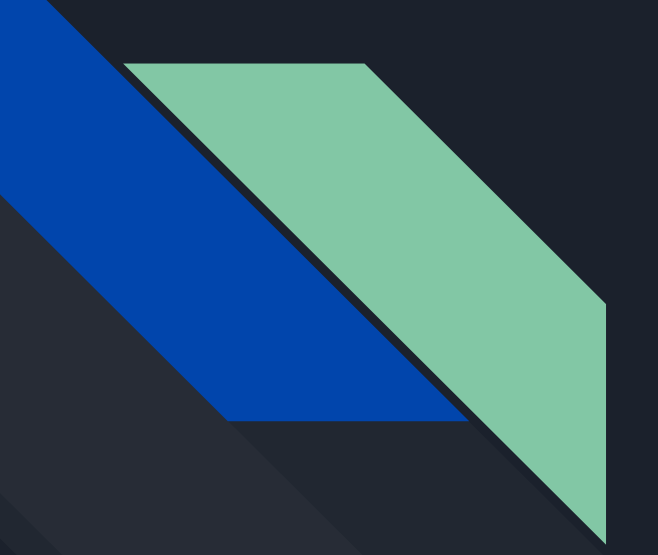

#### Corso Sviluppatore front end

Docente: Ignazio Sammarco **Arces Formazione 2022** 

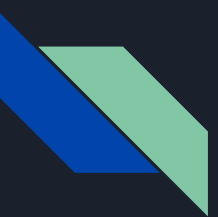

- $\star$  Sviluppato nel 1995 in soli 10 giorni da Brendan Eich
- $\star$  Inizialmente chiamato Mocha, poi LiveScript e infine Javascript
- $\star$  Creato per aggiungere funzionalità dinamiche alle pagine HTML
- ★ Nessun legame con Java (sintassi diverse)

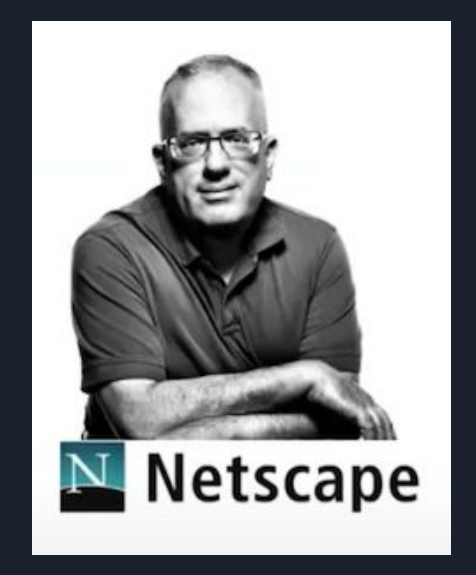

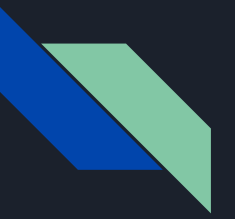

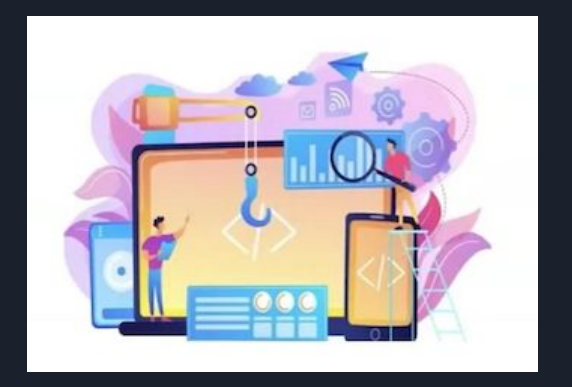

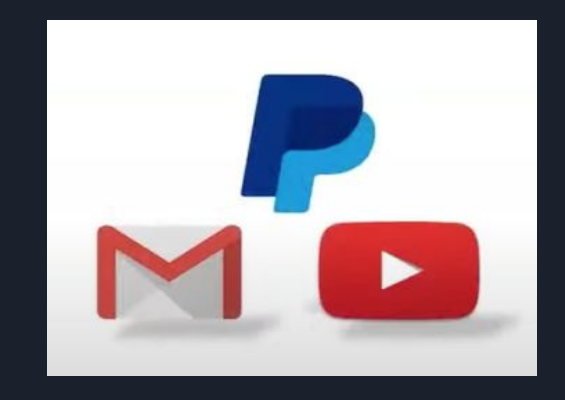

Website & Application and Industry

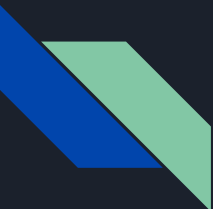

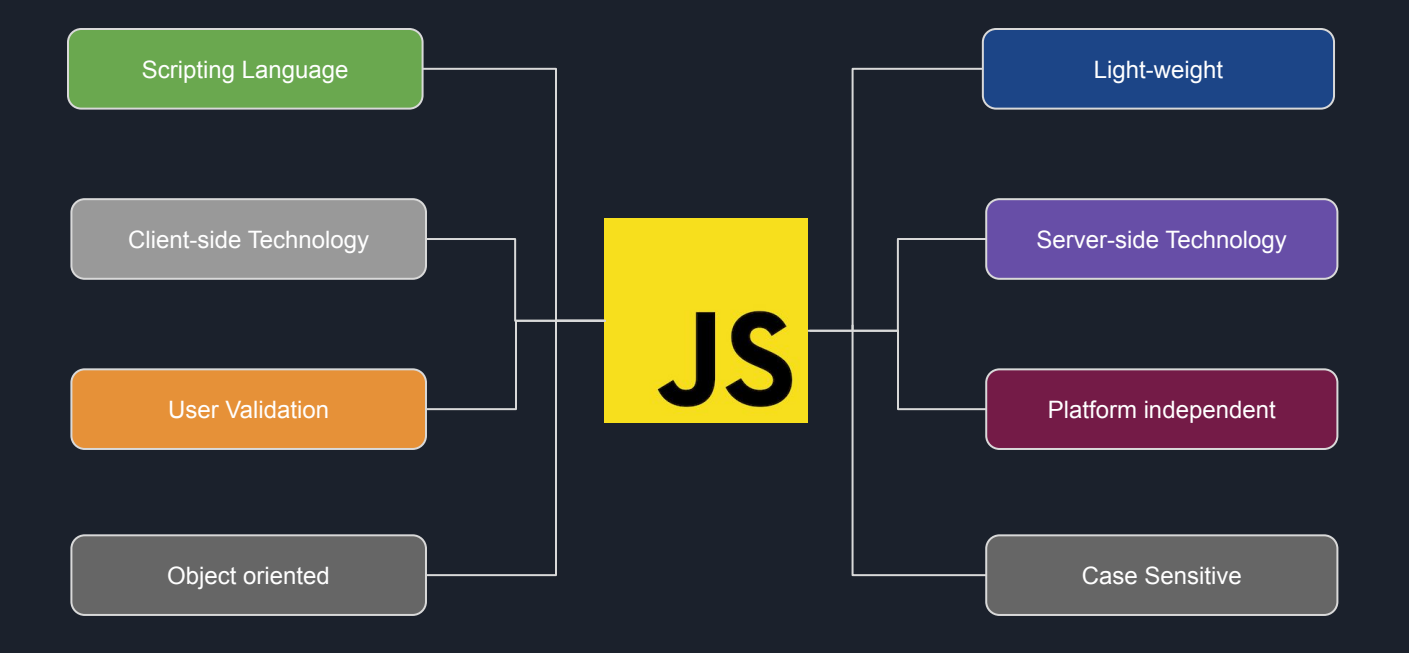

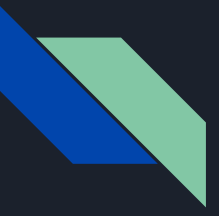

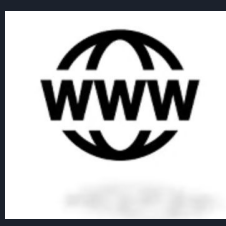

Website Development

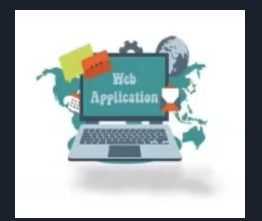

Web Application

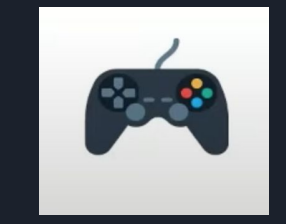

Game

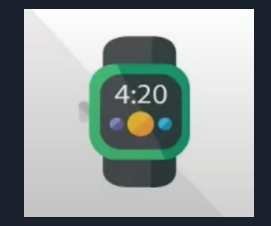

Smartwatch Mobile

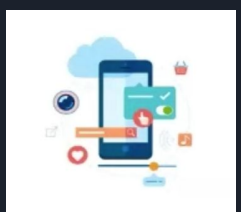

application

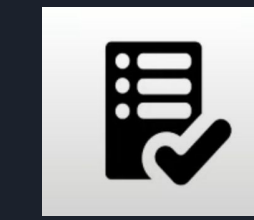

Input validation

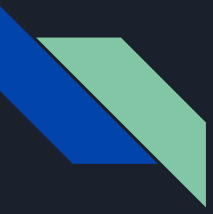

Javascript è un linguaggio interpretato:

Con questo vogliamo dire che il codice che scriviamo non viene preventivamente compilato (come si fa con Java) e poi eseguito.

Un file javascript si scrive come file sorgente e quindi è eseguito direttamente dal browser.

Il motore javascript (engine) del browser provvederà a interpretarlo in tempo reale e a trasformarlo in linguaggio comprensibile dalla macchina (linguaggio macchina).

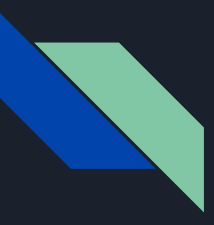

Ma facciamo un esempio di codice javascript. Per far questo ci affidiamo ad un sito Codepen.io dove scriveremo il nostro primo codice sorgente.

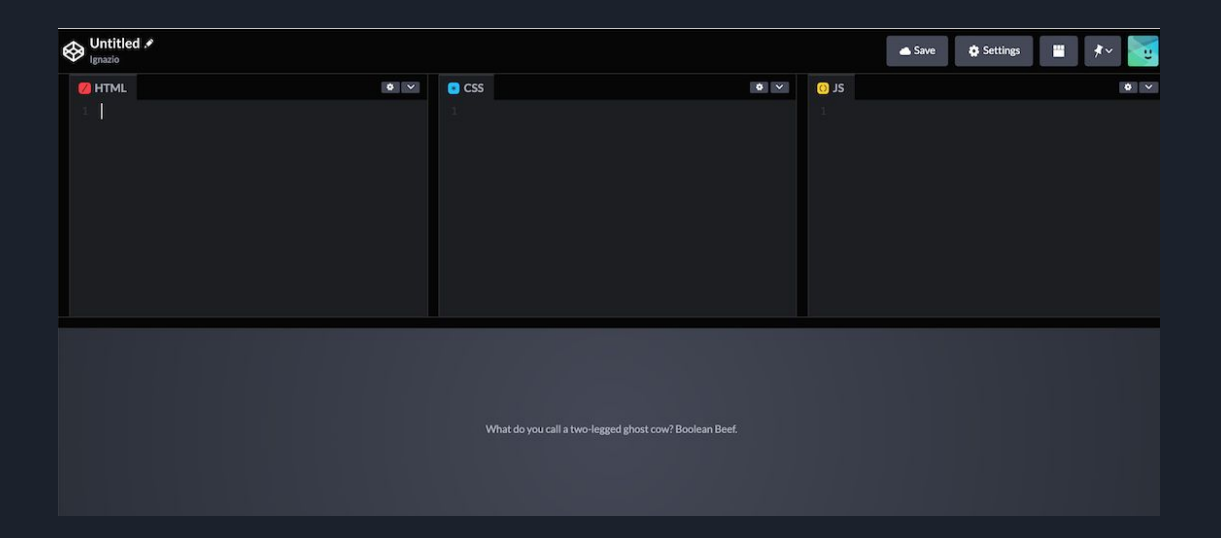

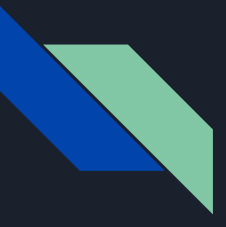

#### Editor online

#### https://app.codingrooms.com/

https://app.codingrooms.com/w/pywqyWr5PaYu

https://jsfiddle.net/

https://codesandbox.io/?from-app=1

https://jseditor.io/

https://stackblitz.com/

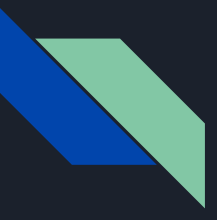

#### Usiamo la funzione

console.log()

Con questa funzione si scrive un messaggio sulla console del browser.

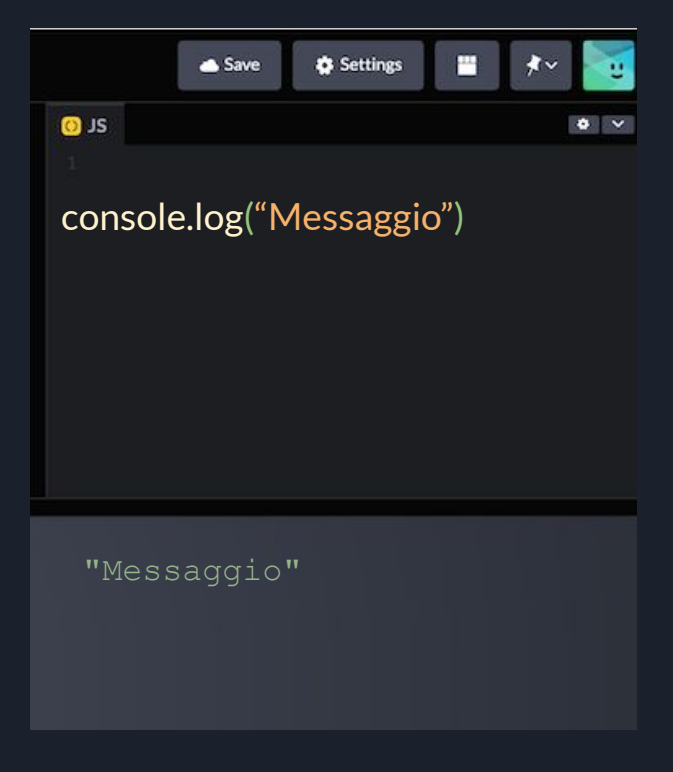

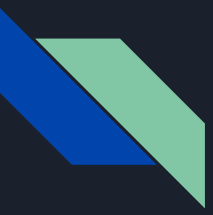

Ma si possono anche inserire espressioni numeriche come somme, moltiplicazioni ecc.

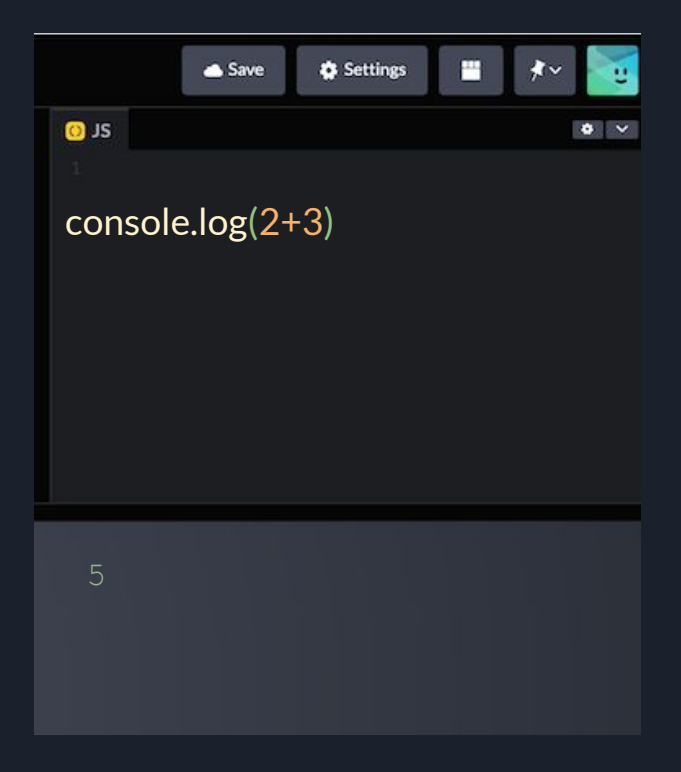

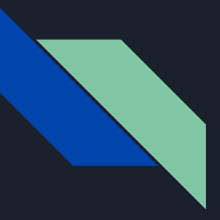

Si possono anche combinare testo ed espressioni numeriche nello stesso messaggio. console.log("la somma è: " + 2 + 3);  $a = 2 + 3;$ console.log("la somma è: " + a);

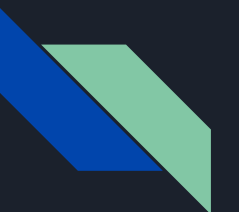

## **Interazione in Javascript**

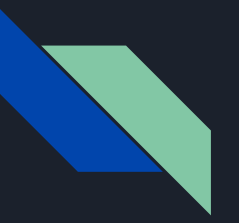

Javascript ci permette di interagire con un utente mentre naviga una pagina con alcune funzioni di base alert() prompt() confirm()

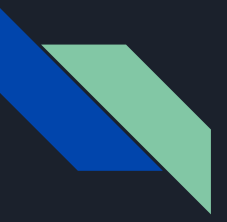

Con questa funzione viene mostrato una finestra con un messaggio e si resta in attesa che l'utente pressi il tasto ok.

alert() and the contract of the extension of the Esempion

#### alert("Ciao dall'alert")

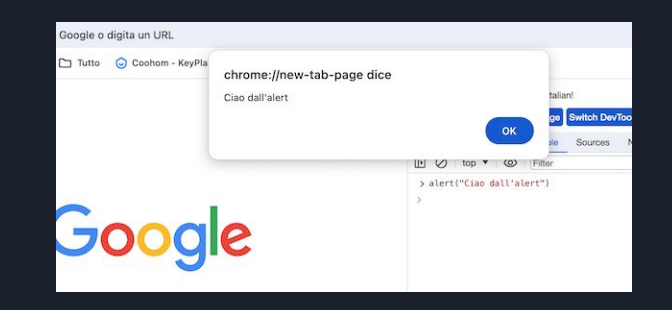

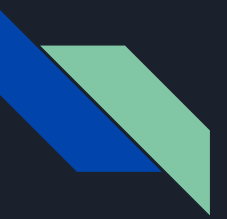

#### prompt() exempion of the exemploid of the exemploid  $\blacksquare$

La funzione prompt accetta due argomenti

#### prompt(title, [default]);

mostra una finestra modale con un campo di input e due pulsanti

#### result = prompt("Anni?", 20 )

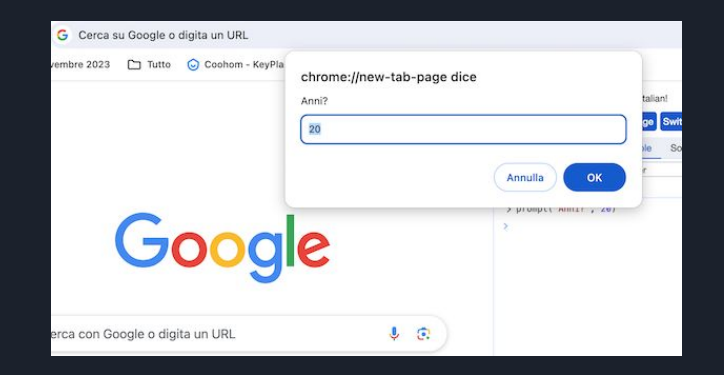

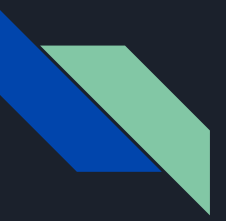

prompt()

Il valore immesso nella casella di input del prompt può essere quindi usato da altre funzioni.

age =  $prompt("Quanti anni hai", 20);$ alert(`Tu hai \${age} anni`)

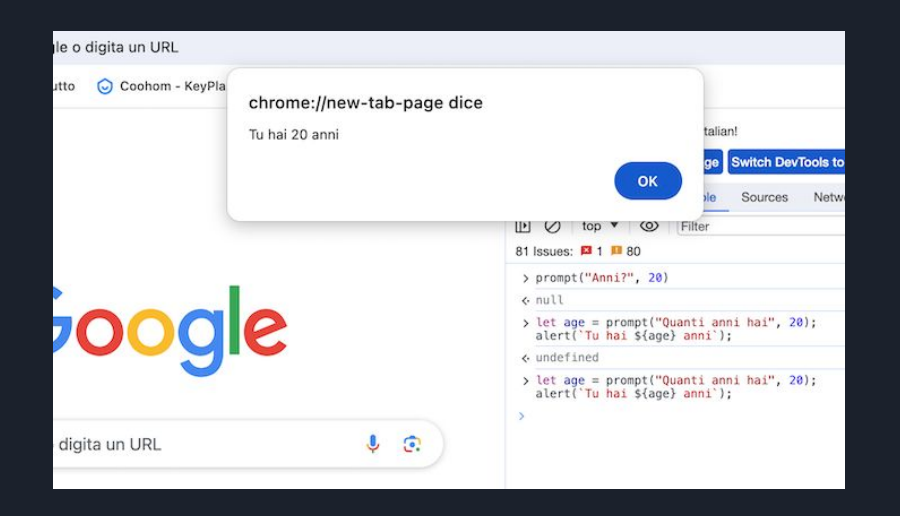

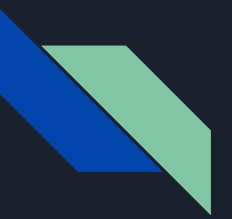

#### confirm() Esempio

Mostra una finestra modale con una domanda e due pulsanti: OK e Cancel

result = confirm(question);

Se premuto ok result è True altrimenti è False.

confirm("Sei italiano?")

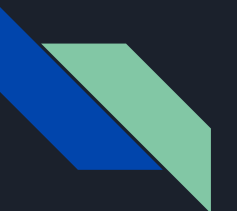

# **Variabili in Javascript**

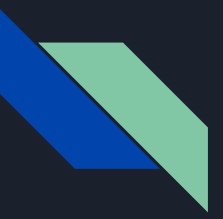

#### Possiamo definire una variabile in vari modi

Con la parola chiave var

var nominativo;

Senza la parola chiave var MA assegnando subito un valore

nominativo = "Franco";

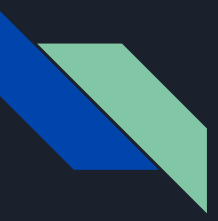

#### Possiamo definire una variabile anche con let

let nominativo = "Franco"

if (true) { let  $y = 30$ ; console.log(y); // y è undefined

La visibilità della variabile è limitata all'interna del blocco  $if{ }$ 

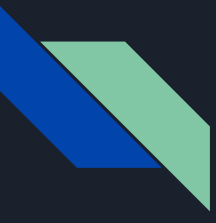

Si può anche assegnare lo stesso valore a più variabili contemporaneamente:

nome = cognome = "Andrea"

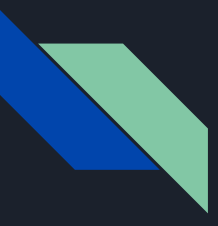

Una variabile che è stata dichiarata ma a cui non è assegnato nessun valore è undefined

var nome; tipo = typeof(nome) console.log(tipo)

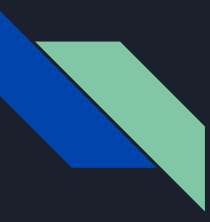

Le variabili definite al di fuori di una funzione sono globali.

Quindi sono viste **dappertutto**, anche all'interno della funzione.

In questo caso la funzione incrementa() saprà quanto vale la variabile x e aggiungerà a 10 il numero 5.

```
var eta = 10;
incrementa(5);
function incrementa(valore){
    eta = eta + valore;
}
console.log(eta) // eta sarà 15
```
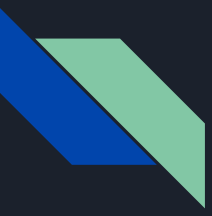

Ma se definiamo una variabile locale (dentro la funzione) con lo stesso nome di quella globale (in questo caso x), la variabile presente all'interno della funzione avrà priorità su quella all'esterno.

var  $x = 10$ ; incrementa(5); function incrementa(valore) { var **x** = 1;  $x = x + value$ ; } console.log(x); // x avrà valore 6

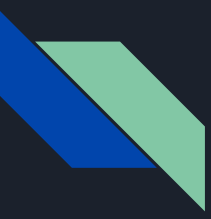

Dichiarare una variabile all'interno di un blocco di codice non crea un nuovo *scope* per la variabile! La variabile sarà visibile anche fuori tranne se non si usa let.

var  $x = 10$ ; var y; { let  $x = 20$ ;  $y = x + 1;$ } console.log(x);  $//x$  sarà 10 console.log(y);  $//x$  sarà 21

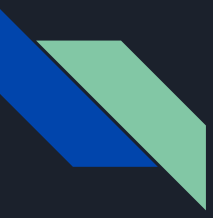

I tipi di dati in Javascript possono essere:

- string
- number
- boolean
- object
- undefined
- null

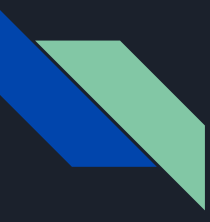

In questo caso la nostra variabile nome sarà di tipo string.

Questo perché il tipo sarà inferito al momento dell'assegnazione del valore. nome = "Andrea"

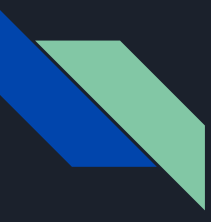

Per conoscere il tipo di una variabile possiamo usare la funzione javascript typeof()

 $$ console.log(tipo)

#### Console

typeof(a) 'string'

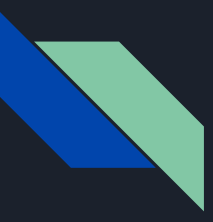

Possiamo anche concatenare due o più stringhe.

Concateniamo la variabile nome con la variabile <u>cognome</u> e una <u>stringa</u> fissa.

nome = "Andrea"  $cognome = "Belli"$  $nominat = "Mi$  chiamo "+nome+" "+cognome console.log(nominat)

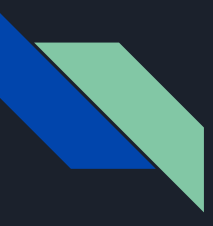

L'operatore += si usa per aggiungere una stringa ad un'altra stringa in modo abbreviato.

nominativo = nominativo + " da Roma !" nominativo += " da Roma !"

console.log(nominativo)

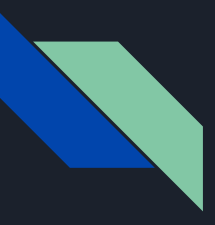

Ma si può usare anche per i numeri.

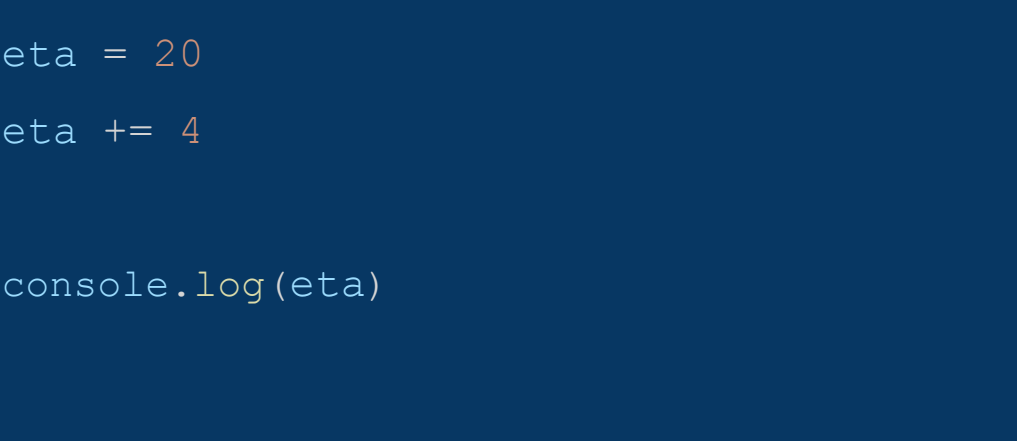

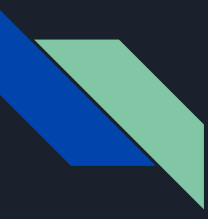

Per convertire da un tipo ad un altro (ad es numero->stringa) ci sono diversi modi:

Si possono usare le funzioni String() e toString().

Esiste anche la conversione implicita

 $n = 234;$ var  $s =$  String(n); var  $s = n.toString()$ ; var  $s = "" + 234$ 

console.log(typeof(s))

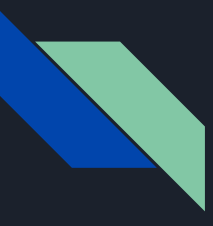

Mettendo un segno "+" davanti ad una stringa contenente solo numeri si converte la stringa in number.

//conversione da stringa a numero

 $var s = +"234"$ 

console.log(typeof(s)) // number

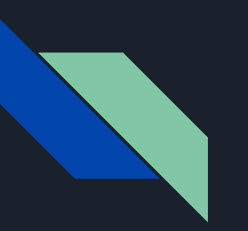

### Condizioni

In Javascript, come in altri linguaggi, esistono gli operatori condizionali.

Il più famoso è l'operatore if.

if  $(aqe>17)$  { console.log("Maggiorenne"); }else{ console.log("Minorenne");

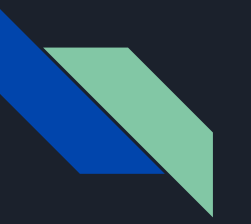

#### Condizioni

Un operatore simile all'if è l'operatore ternario .

```
age = 20console.log( age > 17 ? "Maggiorenne" : "Minorenne" )
```
Se l'età è maggiore di 17 la console stamperà la stringa "Maggiorenne " altrimenti stamperà la stringa "Minorenne"

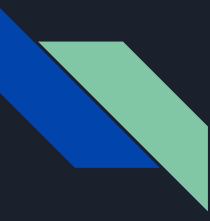

https://codepen.io/uniqname/pen/eIApt

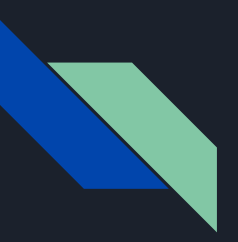

function square(numero){

}

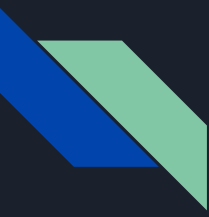

# Array

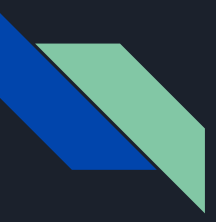

Un array è una variabile che contiene più valori raggruppati sotto un unico nome.

In questo caso l'array è animali e al suo interno contiene tre valori (Cane, Gatto e Cavallo).

#### **Codice**

```
const animali = ["Cane", "Gatto", "Cavallo"];
console.log(animali);
```

```
(3) ['Cane', 'Gatto', 'Cavallo']
     0: "Cane"
     1: "Gatto"
      2: "Cavallo"
      length: 3
      [[Prototype]]: Array(0)
```
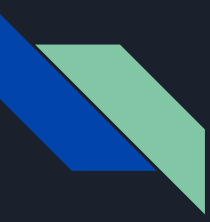

Per accedere ai valori contenuti nell'array basta indicare il nome dell'array seguito dall'indice o posizione in cui si trova quel valore.

Il valore "Cane" in questo caso si trova in posizione o indice 0 dell'array animali.

#### **Codice**

```
const animali = ["Cane", "Gatto", "Cavallo"];
```

```
console.log(animali[0]);
console.log("Specie: "+animali[1]);
```
#### **Output**

"Cane" "Specie: Gatto"

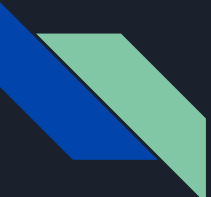

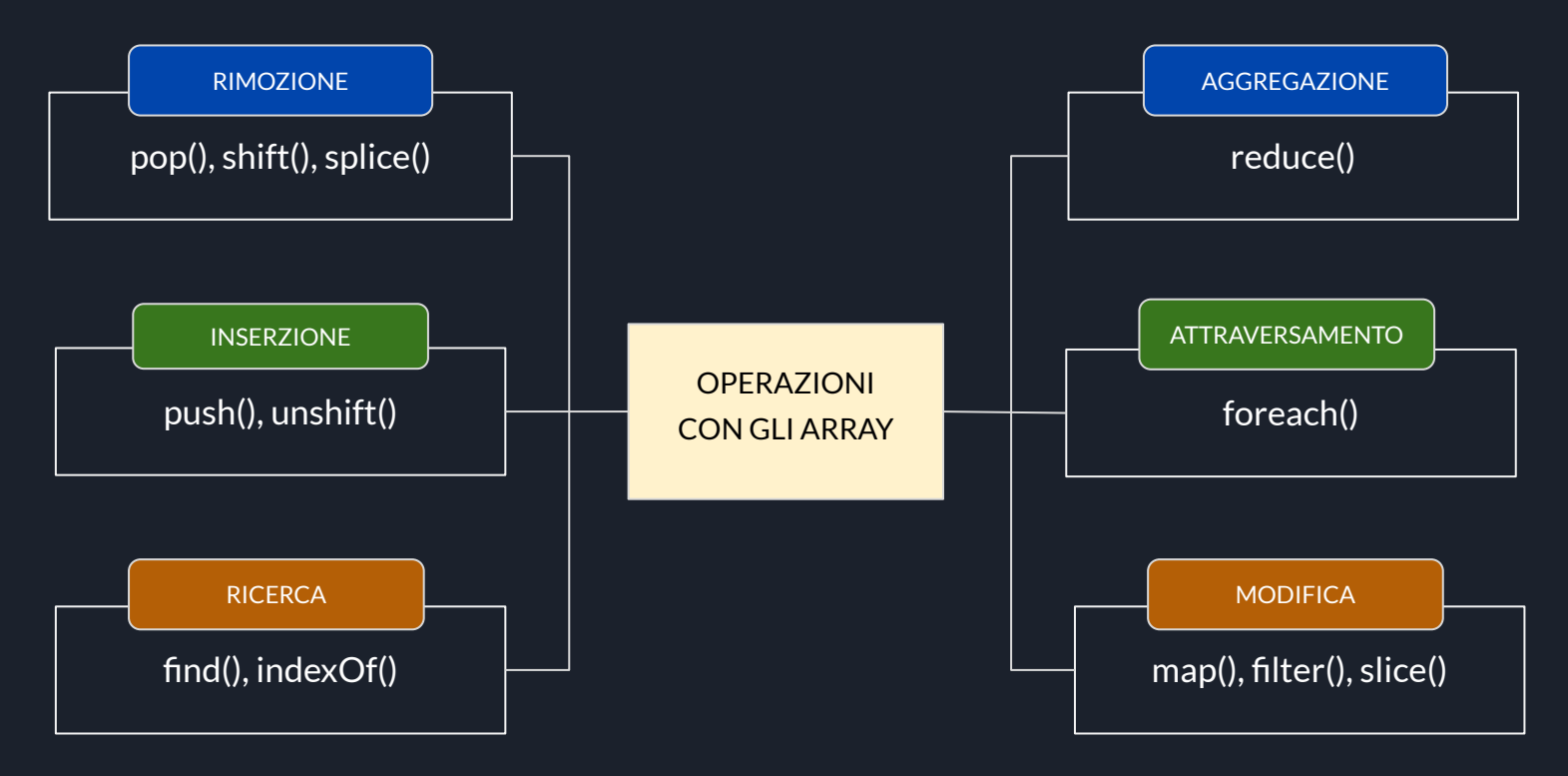

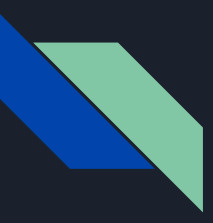

Creare un array

1° MODO

**Codice** 

let cars = ["Nissan", "Fiat", "Ford", "BMW"]; console.log(cars);

E' possibile inserire i valori dell'array dentro le parentesi quadre [] separati dalla virgola ","

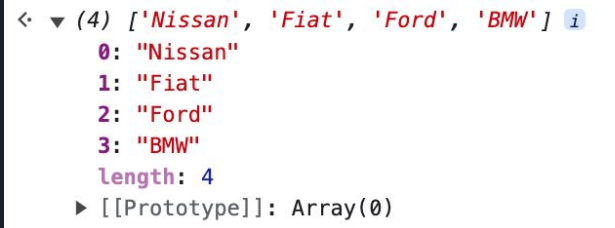

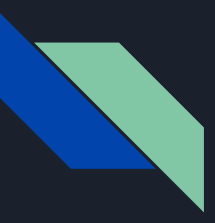

#### Creare un array

2° MODO

E' possibile creare un array attraverso un costruttore che istanzia un oggetto di tipo Array.

#### **Codice**

let cars = new Array("Nissan", "Fiat", "Ford", "BMW");

```
console.log(cars);
```
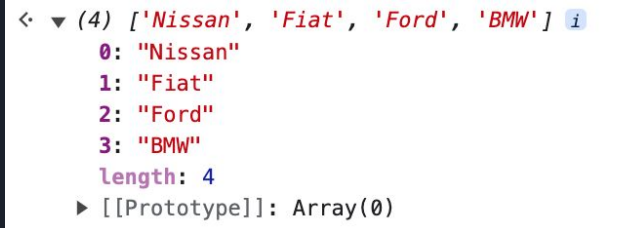

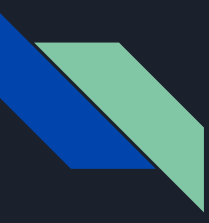

#### Inserire elementi

Una volta creato l'array si possono inserire nuovi elementi con le funzioni:

● push()

Inserisce l'elemento alla FINE

#### **Codice**

#### cars.push()("Mercedes");

console.log(cars);

#### **Output**

#### *(3) ['Nissan', 'Fiat', 'Ford', 'BMW', 'Mercedes']* **0**: "Nissan" **1**: "Fiat" **2**: "Ford" **3**: "BMW" **4**: "Mercedes" **length**: 5 [[Prototype]]: Array(0)

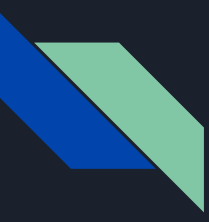

#### Inserire elementi

Una volta creato l'array si possono inserire nuovi elementi con le funzioni:

● unshift()

Lo inserisce all' INIZIO

#### **Codice**

cars.unshift()("FERRARI");

console.log(cars);

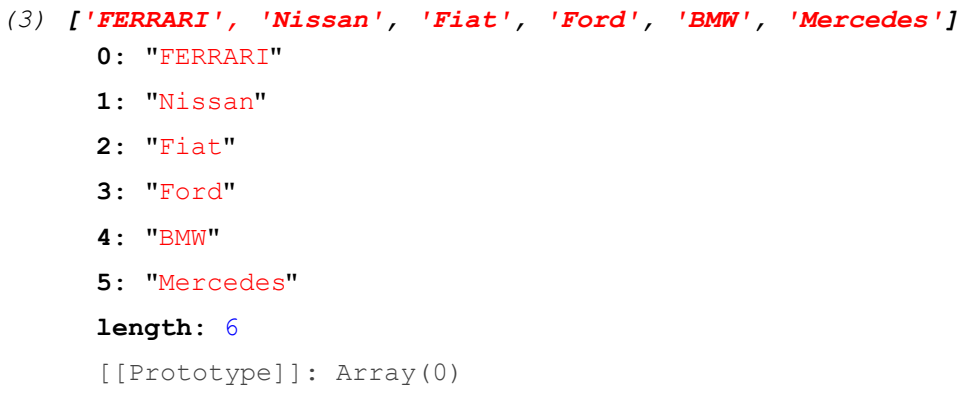

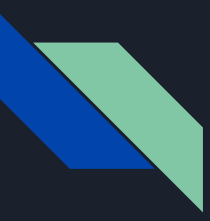

#### Rimuovere elementi

Da un array si possono rimuovere deglii elementi con le funzioni:

 $\bullet$  pop()

Rimuove l'elemento finale

#### **Codice**

cars.pop();

console.log(cars);

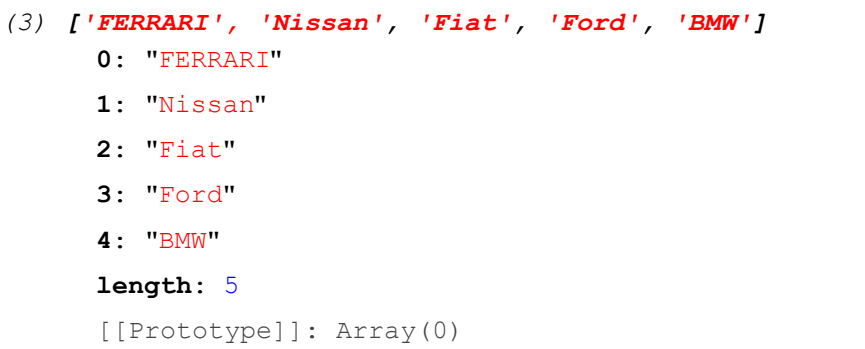

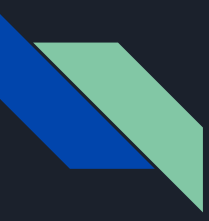

#### Rimuovere elementi

Da un array si possono rimuovere degli elementi con le funzioni:

 $\bullet$  shift()

Rimuove il primo elemento

#### **Codice**

cars.shift()();

console.log(cars);

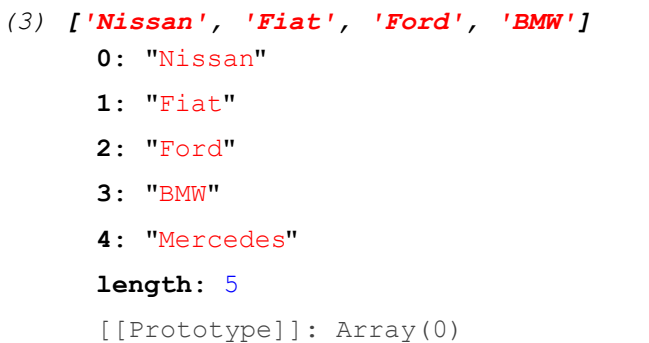

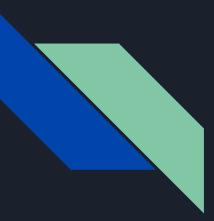

Ma se abbiamo molti valori possiamo accedere anche attraverso un ciclo for.

Il ciclo valuterà tutte le posizioni dell'array ed eseguira per ogni posizione il codice inserito all'interno del blocco di codice for.

#### **Codice**

```
const animali = ["Cane", "Gatto"];
```

```
for (let index=0; i<animali.length; index++ ) {
  console.log("Specie: "+animali[index]);
```
#### **Output**

"Specie: Cane" "Specie: Gatto"

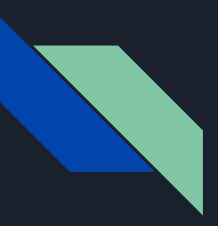

Il ciclo for può essere scritto in altra forma.

Per tutti gli indici presenti nell'array sarà stampato in console il valore.

**Codice** 

```
const animali = ["Cane", "Gatto"];
```

```
for (index in animali) {
  console.log("Specie: "+animali[index]);
```
**Output** 

"Specie: Cane" "Specie: Gatto"

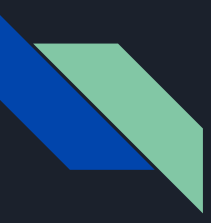

E' possibile anche eseguire la stessa operazione su tutti gli elementi di un array attraverso la funzione map().

Nell'esempio la funzione  $x = > x^*2$ , passata a map(), raddoppierà ogni elemento dell'array.

#### **Codice**

```
const arr 1 = [1, 4, 9, 16];
 const map1 = arr 1.map(x => x * 2);
console.log(map1);
 Array [2, 8, 18, 32]
Output
```
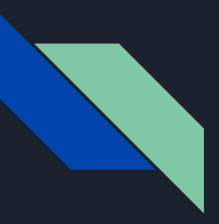

#### ESERCIZIO

Dato un array di numeri noti

const array =  $[2, 5, 3, 8]$ 

Creare un altro array costituito dai quadrati degli stessi numeri

const array  $2 = [4, 25, 9, 64]$ 

const array =  $[2, 5, 3, 8]$ ; const array  $2 = \arctan\frac{m}{2}$  $x \Rightarrow x * x$ ); console.log(array\_2);

**SOLUZIONE** 

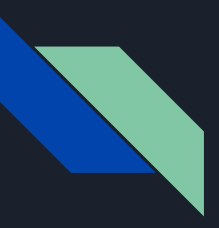

#### ESERCIZIO

Dato un array di nomi di calciatori

const array = ["totti, "ronaldo", "messi"]

Creare un altro array dove la prima lettera di ogni giocatore è maiuscola

```
const array 2= ["Totti", "Ronaldo", "Messi"]
```
#### **SOLUZIONE**

```
const array = ["totti", "ronaldo", "messi"];
const array2 = array.*nome \Rightarrow nome [0].toUpperCase () +nome.slice(1)
);
console.log(array2);
```
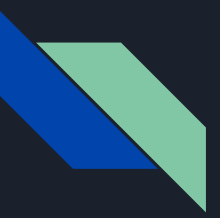

Un oggetto in javascript può essere definito in diversi modi:

- LITERAL
- CONSTRUCTOR
- PROTOTYPES

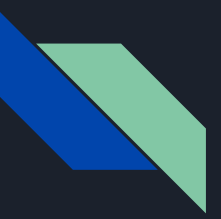

Un oggetto LITERAL può essere definito come un insieme di coppie CHIAVE - VALORE racchiuse all'interno di due parentesi graffe e separate dalle virgole.

#### **Codice**

```
const persona = {
     nome: "Marco", 
     età: 25
console.log(persona);
```
#### **Output**

*{nome: "Marco", età: 25}* 1. età: 25 2. nome: "Marco" 3. proto : Object

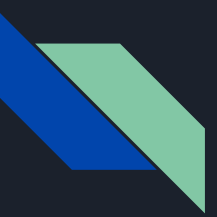

Per accedere ad un determinato valore bisogna indicare il nome dell'oggetto seguito da un punto e la chiave.

#### **Codice**

```
var nome = persona.nome;
var età = persona.età;
```

```
console.log("Nome: " + nome);
console.log("Età: " + età);
```
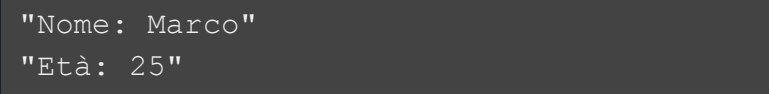

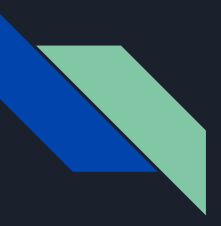

Gli oggetti literal in JavaScript sono entità dinamiche, la loro struttura può essere modificata anche dopo averla definita.

```
var persona = \{\}\};
persona.nome = "Mario";
persona.cognome = "Rossi";
persona.indirizzo = {
 via: "Via Garibaldi" ,
 numero: 15,
 CAP: "00100",
 citta: "Roma"
};
persona.eta = 32;
console.log(persona)
```
#### Codice **Codice Codice Output**

```
// [object Object]
  "nome": "Mario",
  "cognome": "Rossi",
  "indirizzo": {
    "via": "Via Garibaldi",
    "numero": 15"
    "CAP": "00100",
    "citta": "Roma"
  Η.
  "eta": 32
\mathcal{F}
```
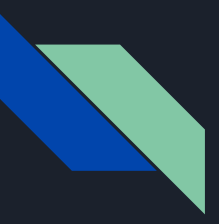

Un oggetto può contenere anche delle funzioni (metodi) al suo interno, oltre le proprietà. In questo caso abbiamo

un metodo calcolaEta()

#### **Codice**

```
const persona = {
 anno nasc: 1998,
 calcolaEta: function () {
   const eta = new Date().getFullYear() -
this.anno nasc;
    return `L'età di ${this.nome} è ${eta} anni`;
 },
};
console.log(persona.calcolaEta());
```
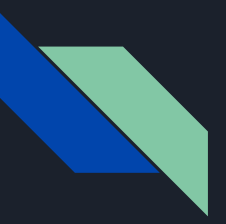

Ecco un altro esempio di metodo che restituisce il nominativo completo di Nome e Cognome, a partire dalle informazioni separate.

#### **Codice**

```
persona = {
 getNominativo: function() {
      return this.nome+this.cognome;
console.log(persona.getNominativo());
```
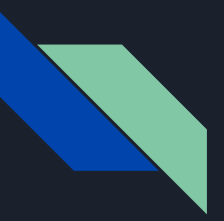

La funzione Object.values() restituisce un array dei valori delle proprietà dell'oggetto passato.

#### **Codice**

console.log(Object.values(persona));

#### Console browser

```
["Mario", "Rossi", ƒ]
     0: "Mario"
     1: "Rossi"
     2: ƒ getNominativo()
```
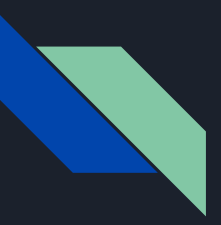

Se volessimo creare più oggetti con la notazione Literal (parentesi graffe) dobbiamo ripetere il metodo getNominativo() più volte.

```
persona = {
 nome: "Mario",
 cognome: "Rossi",
 getNominativo: function() {
      return this.nome+this.cognome;
persona = {
 nome: "Marco",
 getNominativo: function() {
      return this.nome+this.cognome;
```